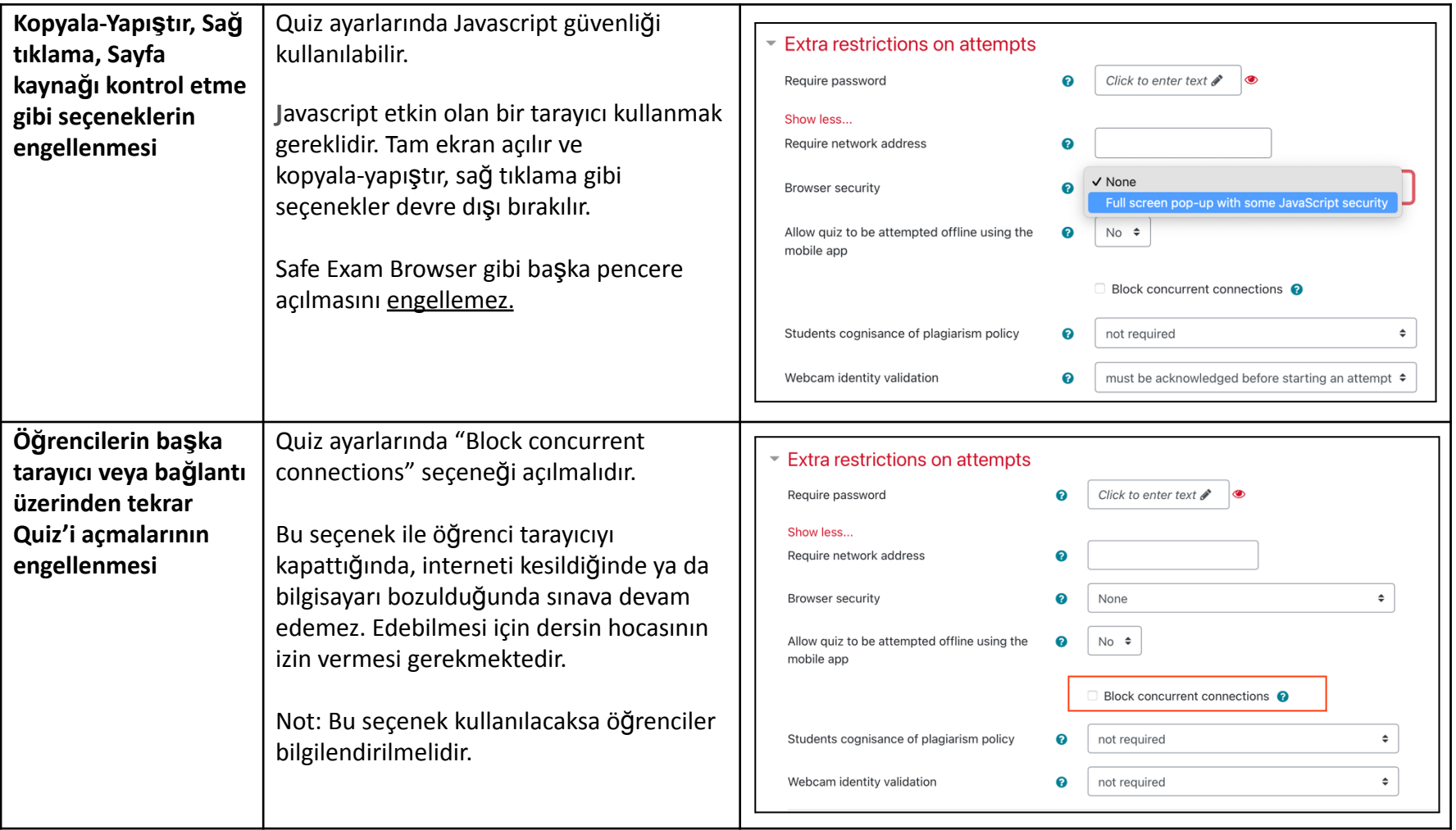

## **ODTÜClass'ta Sınav Uygulaması Yapılırken Kullanılabilecek Güvenlik Seçenekleri**

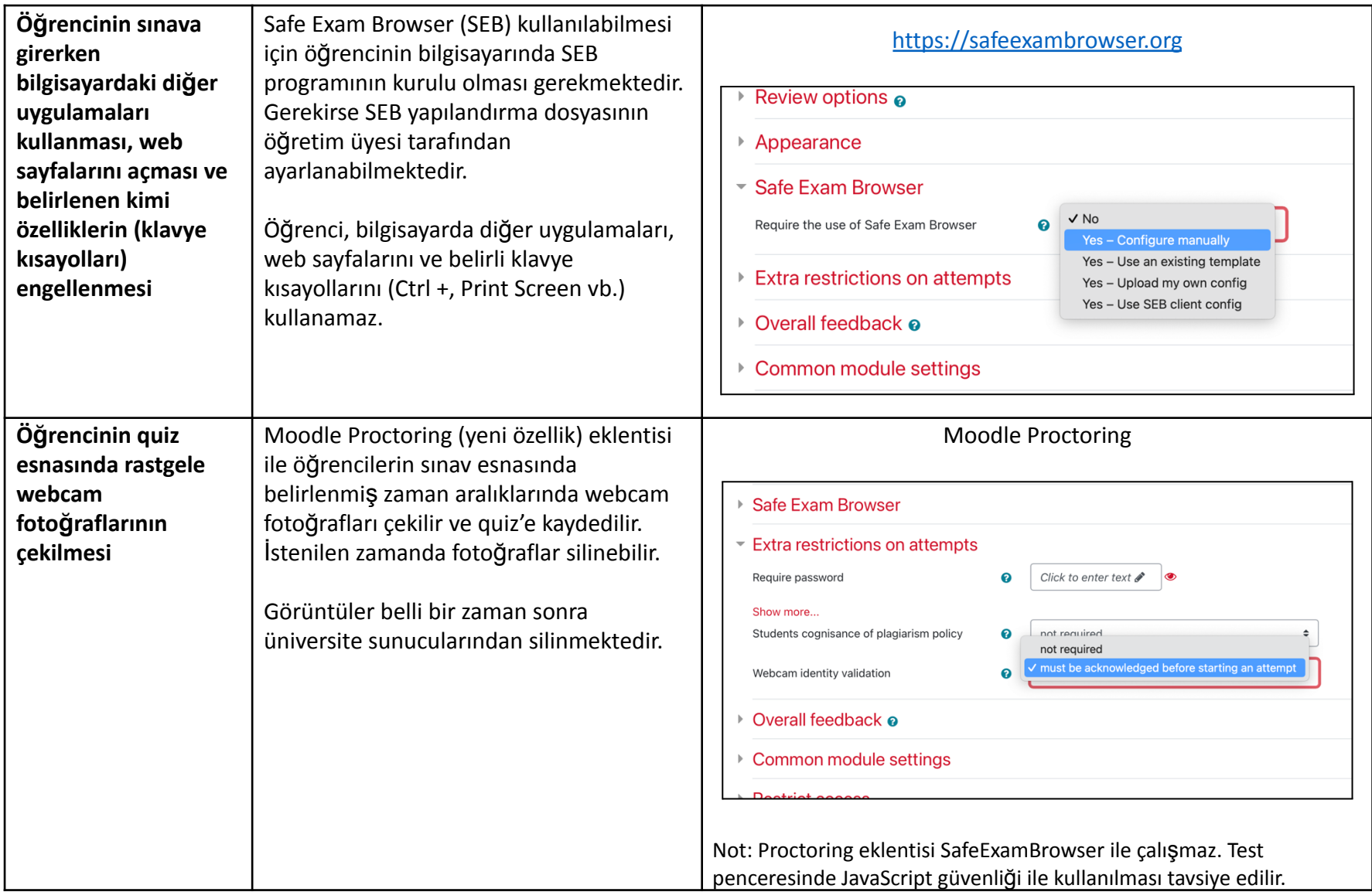

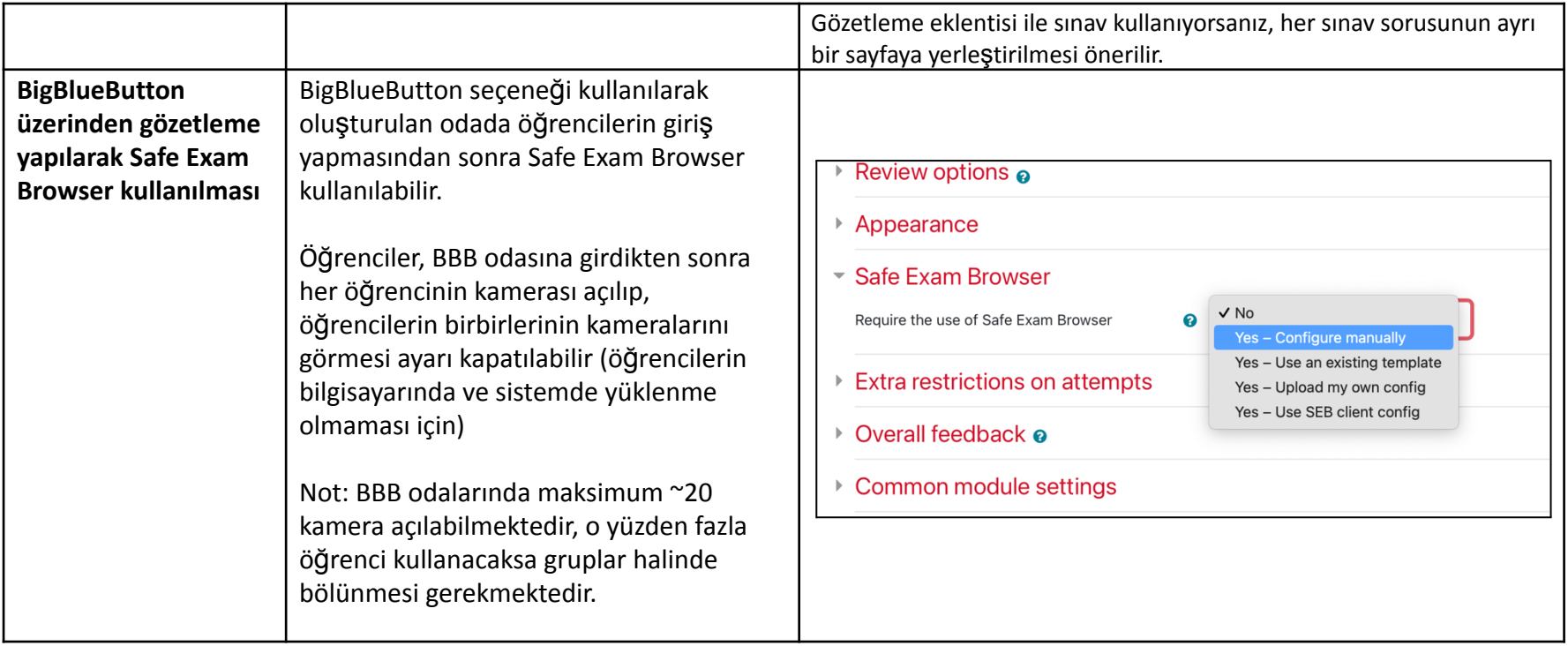

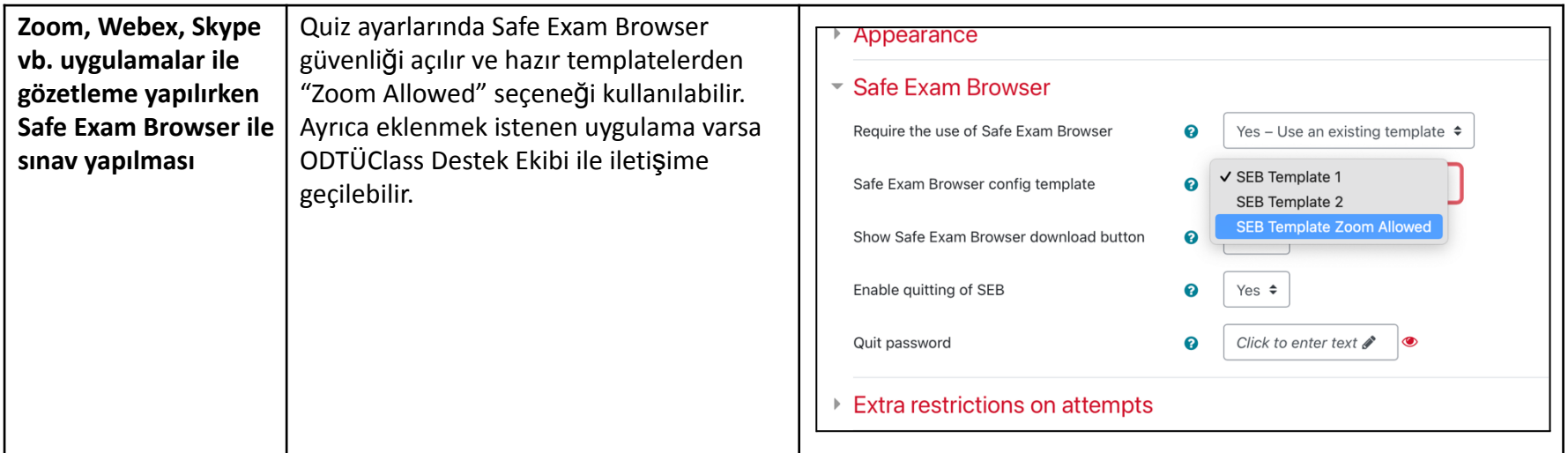